# PREPARATION SANS EXAMEN POUR Conseiller relation client à distance RNCP35304

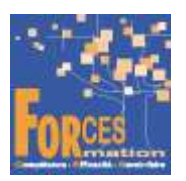

# Le programme de formation

La formation a pour objectif de faire valider par le candidat le Titre Professionnel Conseiller relation client à distance de niveau 4 (équivalent BAC), délivré par le Ministère du Travail.

# Pré requis :

Aucun

# Public visé

 Demandeur/se d'emploi ou salarié/e souhaitant une reconversion et/ou une évolution professionnelle, afin d'acquérir, compléter, certifier ou valider les compétences au métier de Conseiller relation client à distance.

# Objectifs du programme

- 1. Assurer des prestations de services et du conseil en relation client à distance Accueillir le client ou l'usager et le renseigner Accompagner un client, l'assister et le conseiller dans ses choix Gérer des situations difficiles en relation client à distance
- 2. Réaliser des actions commerciales en relation client à distance Réaliser des actions de prospection par téléphone Fidéliser le client lors de ventes, de prises de commande ou de réservations Gérer des situations de rétention client Assurer le recouvrement amiable de créances

## Modalités pédagogiques

Formation personnalisée réalisée entièrement à distance comprenant 5 volets :

- 1. 8 parcours de e-learning comprenant au total 240 vidéos de formation enregistrées par 140 experts différents.
- 2. 8 examens réalisés en ligne à la fin de l'étude de chaque parcours avec délivrance d'une note.
- 3. Etude et tests finaux ou compte-rendu de 3 livres (Action commerciale, Gestion commerciale, Techniques de vente) sous format électronique qui complètent les parcours de formation.
- 4. Entretiens individuels en visio avec un responsable technique et pédagogique. Compléments de formation avec Google et ChatGPT.
- 5. Exercices de préparation à l'examen de certification à partir d'annales.

# Contenu du programme

Bloc de compétences 1 : Assurer des prestations de services et du conseil en relation client à

#### distance

4 parcours de e-learning enregistrés par 85 experts différents

- J'utilise mon ordinateur et internet efficacement Télécharger le parcours (PDF)
- J'adopte des comportements personnels gagnants Télécharger le parcours (PDF)
- Je développe mes soft skills professionnels Télécharger le parcours (PDF)
- Je réalise les missions quotidiennes d'un service commercial Télécharger le parcours (PDF)

# Bloc de compétences 2 : Réaliser des actions commerciales en relation client à distance

4 parcours de e-learning enregistrés par 57 experts différents

- Je prospecte Télécharger le parcours (PDF)
- Je sais vendre Télécharger le parcours (PDF)
- Je deviens un vendeur connecté Télécharger le parcours (PDF)
- Je développe mon chiffre d'affaires Télécharger le parcours (PDF)

La durée moyenne d'un parcours est de 8 à 12 heures, chaque parcours étant composé par 25 à 40 vidéos de formation, accompagnées chacune de 3 à 5 tests de validation de connaissances. Des PDF pédagogiques complètent les parcours.

## Modalités d'admission

Admission après entretien

# **Certification**

Préparation au passage de l'examen du Titre professionnel Conseiller relation client à distance. Voir sur ce lien les conditions d'examen de certification pour obtenir un titre professionnel

Equivalences, passerelles, suite de parcours et débouchés : voir le détail de cette formation sur https://www.francecompetences.fr/recherche/rncp/35304/

# TEMPS PROGRAMME DE FORMATION

Heures de e-learning : 74 H Heures de tests de connaissances : 10 H Temps d'accompagnement par un responsable technique et pédagogique : 8 H Etude des livres numériques : 120 H Préparation de la certification : réalisation des cas pratiques des annales des années précédentes et études des corrections 15H

Temps total de formation : 227 H

## DUREE DU PROGRAMME DE FORMATION : 6 mois

Forces recommande de se former de manière régulière environ 10 heures par semaine soit 1 heure ½ à 2 heures par jour suivant le rythme adopté. Chaque vidéo de formation dure de 8 à 12 minutes, elle est suivie de 3 à 5 tests de validation de connaissances. Vous pouvez donc étudier de 6 à 8 vidéos de formation par jour. N'hésitez pas à revoir une vidéo de formation si vous ne l'avez pas comprise. Vous pouvez l'étudier autant de fois que nécessaire.

Prenez des notes au fur et à mesure de vos études.

A la fin d'un parcours de formation, vous devez soutenir un examen en ligne. Il vous est ouvert quand vous avez étudié toutes les vidéos du parcours. Les réponses justes sont notées 1, celles fausses 0. Vous devez comprendre pourquoi vous avez répondu faux. Revoyez vos notes ou la vidéo. Recherchez sur internet. Questionnez par mail votre responsable technique et pédagogique. Pour l'étude des e-books qui complètent les parcours de formation en vidéo, en moyenne 40 heures d'études sont nécessaires. Chaque e-book fait l'objet d'un test de validation de connaissances.

#### PRIX DU PROGRAMME DE FORMATION

Organisme de formation : Demander les conditions de partenariat – commercial@forces.fr Particulier ou entreprise : Demander un devis

## 2 310 euros nets de tva dans le cadre d'une formation continue

L'équipe pédagogique de FORCES peut être contactée sur pedagogie@laformationpourtous.com (réponse dans les 24 heures ouvrables) et les lundi, mardi, jeudi et vendredi au 06.82.93.35.08 et les mercredi et samedi au 06.82.93.35.07.

Les vidéos de formation sont consultables par les personnes porteuses de handicap physique de leur domicile, sur leur ordinateur, tablette ou portable. Les personnes souffrant de handicap visuel ou auditif peuvent avoir des difficultés à voir ou à entendre les vidéos.

Dans ce cas, elles peuvent consulter :

- l'AGEFIPH : www.agefiph.fr 0 800 11 10 09 et la page de son site web spécialement dédiée à la formation : https://www.agefiph.fr/ressources-handicap-formation
- le site service-public.fr pour connaître leurs droits : https://www.service-public.fr/particuliers/vosdroits

W W W FORCES-LMS COM

Email : commercial@forces.fr